# **Parallel I/O on Theta with Best Practices**

Paul Coffman, Francois Tessier, Preeti Malakar, George Brown ALCF

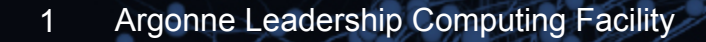

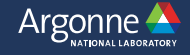

**Parallel IO Performance on Theta dependent on optimal Lustre File System utilization with potential use cases for node local SSDs** 

- **Theta IO Architecture and Component Overview**
- **Theta Lustre File System Access Basics**
- **Cray MPI-IO, Tuning and Profiling, IO Libraries**
- **Lustre Performance Investigations, Analysis and Best Practices**
- **Theta Node Local SSD Utilization**

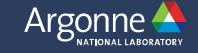

#### **Storage vs Computation Trend**

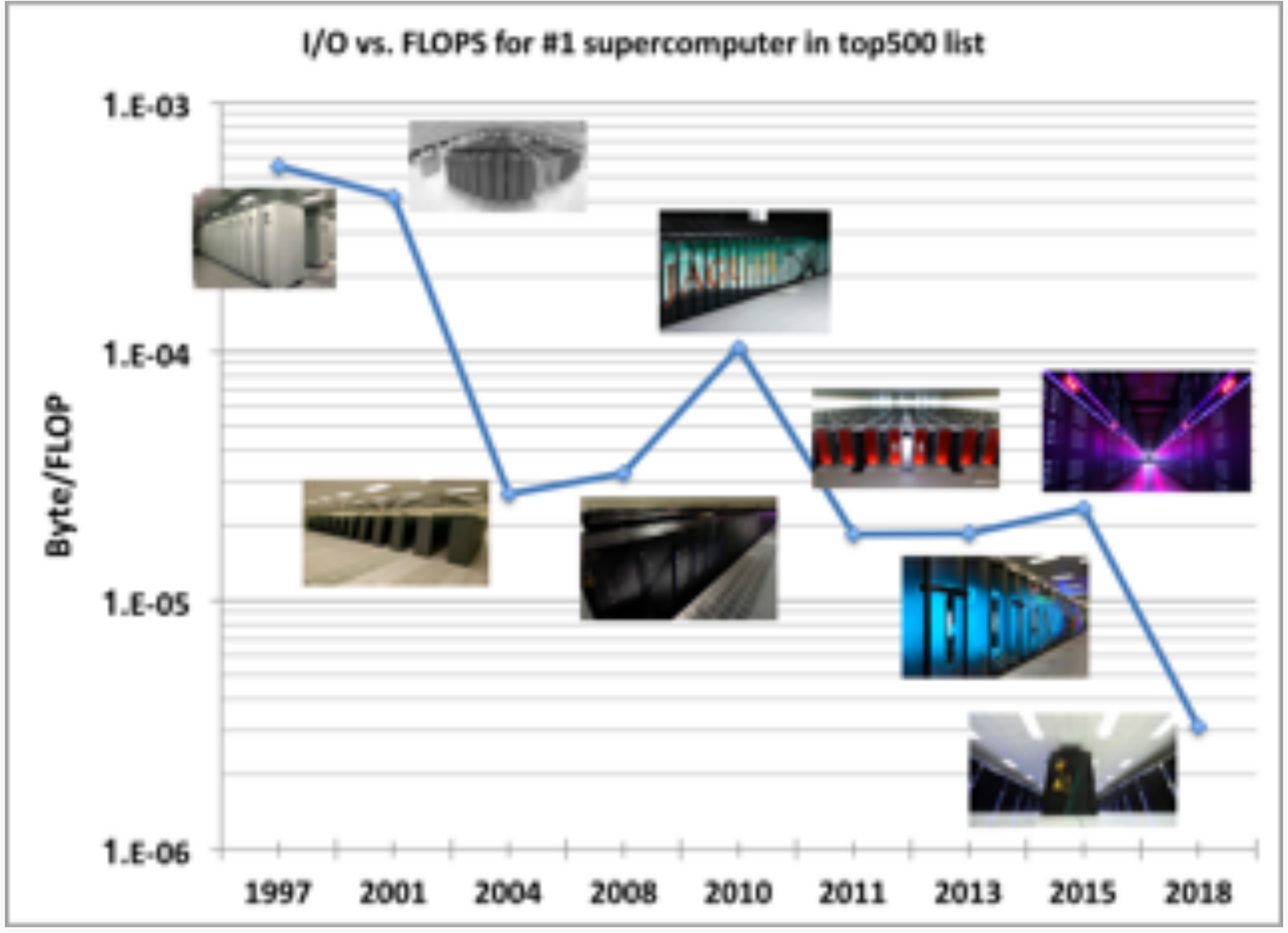

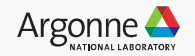

#### **Theta IO Architecture and Component Overview**

Basic overview of Lustre File System and the component configuration on theta.

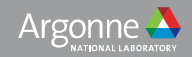

#### **Lustre File System Basic Components**

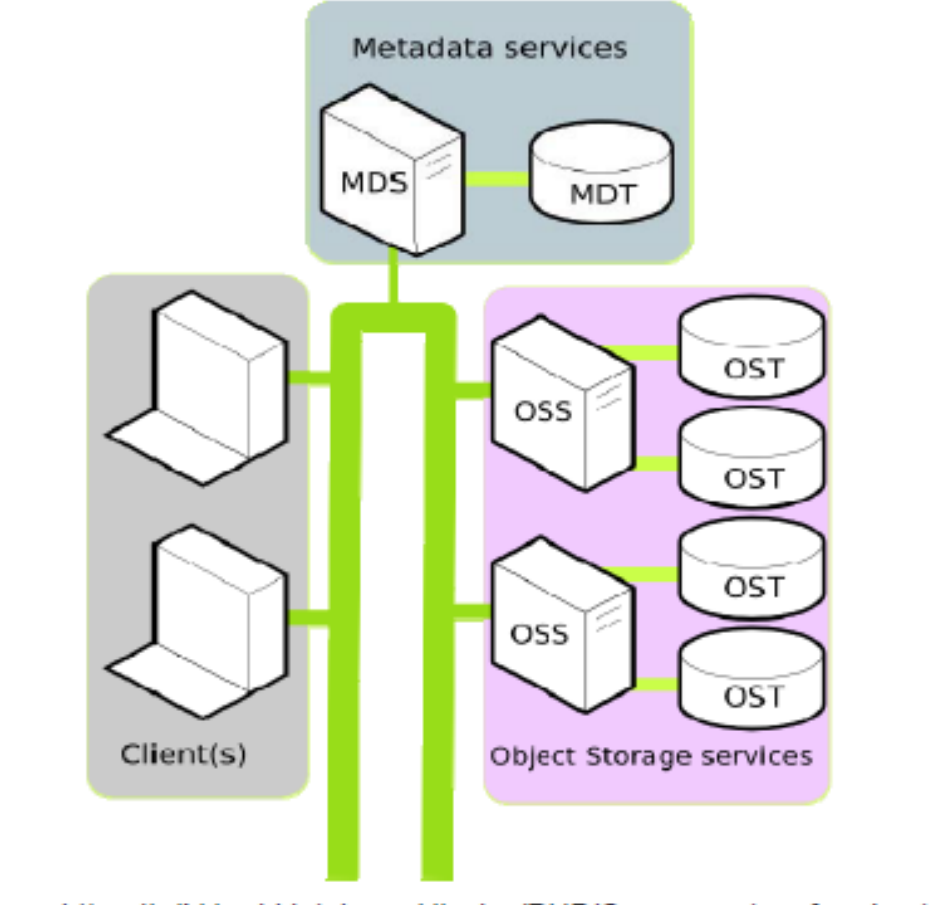

https://wiki.hpdd.intel.com/display/PUB/Components+of+a+Lustre+filesystem

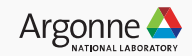

#### **Lustre Architecture On Theta**

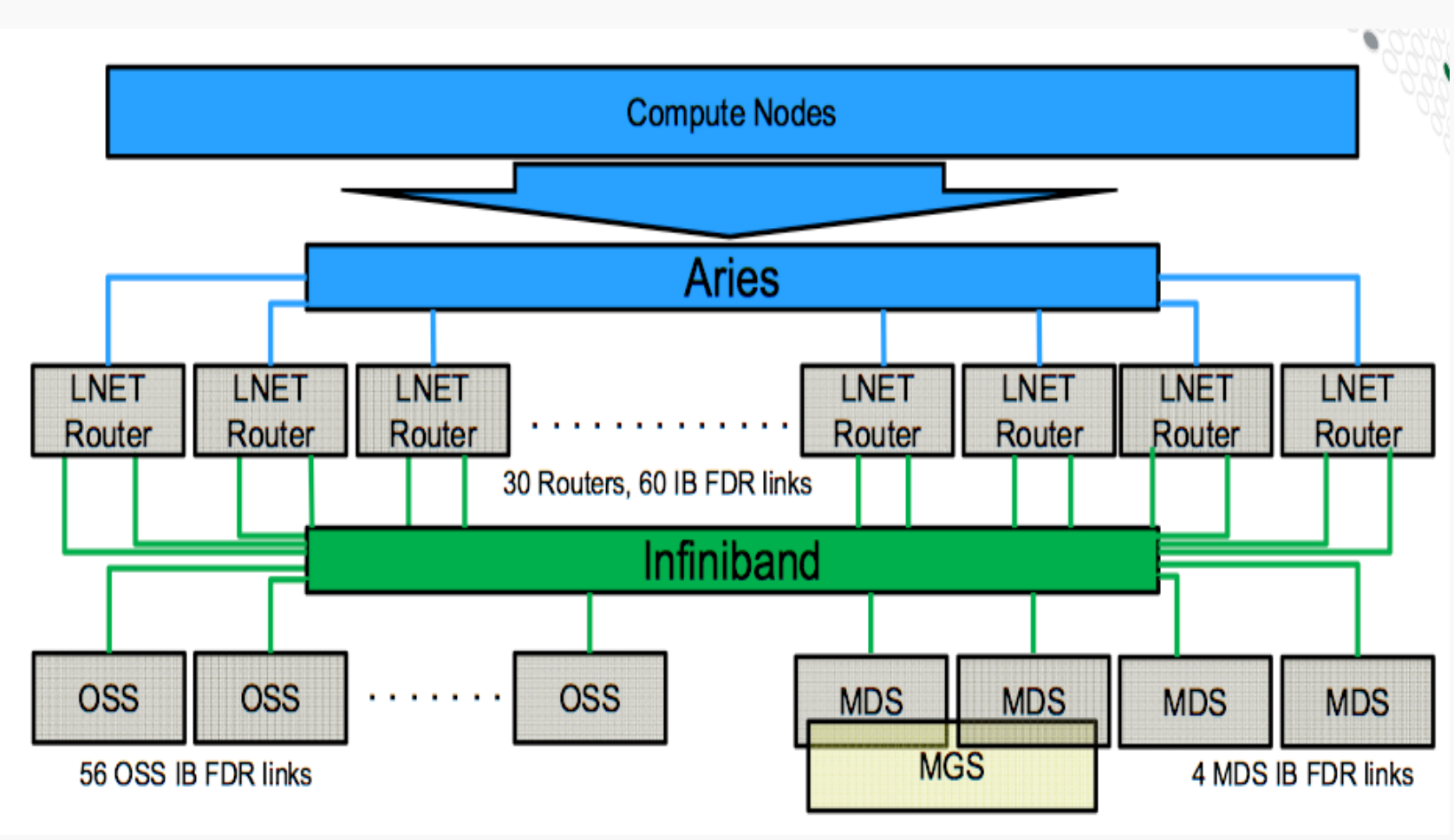

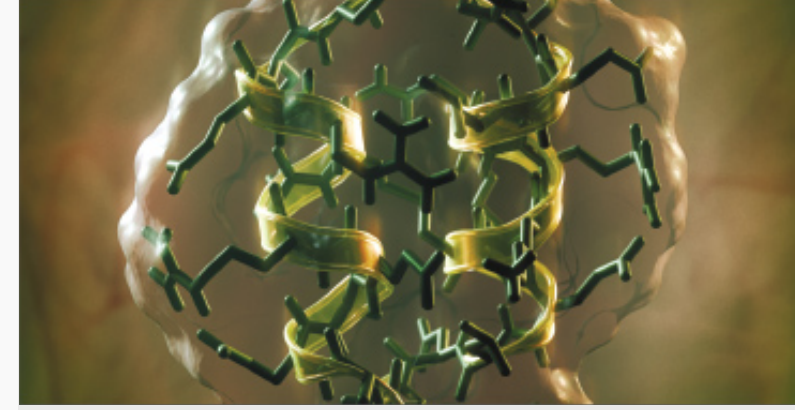

- **IO Forwarding from compute node to LNET Service Node / Router** 
	- LNet Aries NIC on compute side, 2 IB links on Object Storage Server (OSS) side
	- OSS handles communication from LNet Router to Object Storage Target (OST) which is the physical storage device
	- Although there are 4 MDTs only 1 currently has directories placed on it

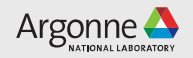

#### **LUSTRE Specifications on Theta**

#### **theta-fs0** - *project file system*

- /lus/theta-fs0/projects
- Sonexion Storage
	- 4 cabinets
	- 10 PB usable RAID storage
	- Total Lustre HDD Performance Write BW 172 GB/s Read BW 240 GB/s
		- 56 OSS Peak Performance 6 GB/s each
		- Node local client and OSS cache go a lot higher
- No project quotas, no backups yet available on lustre
	- /home is GPFS and backed up with 7 rolling daily snapshots
	- Group quotas sometimes enforced based on the project
		- Ifs quota -h -g <group\_name> /lus/theta-fs0

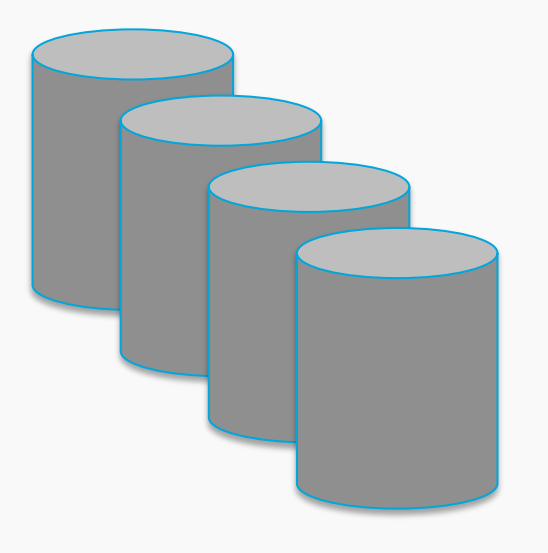

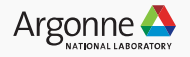

#### **Lustre File operation flow**

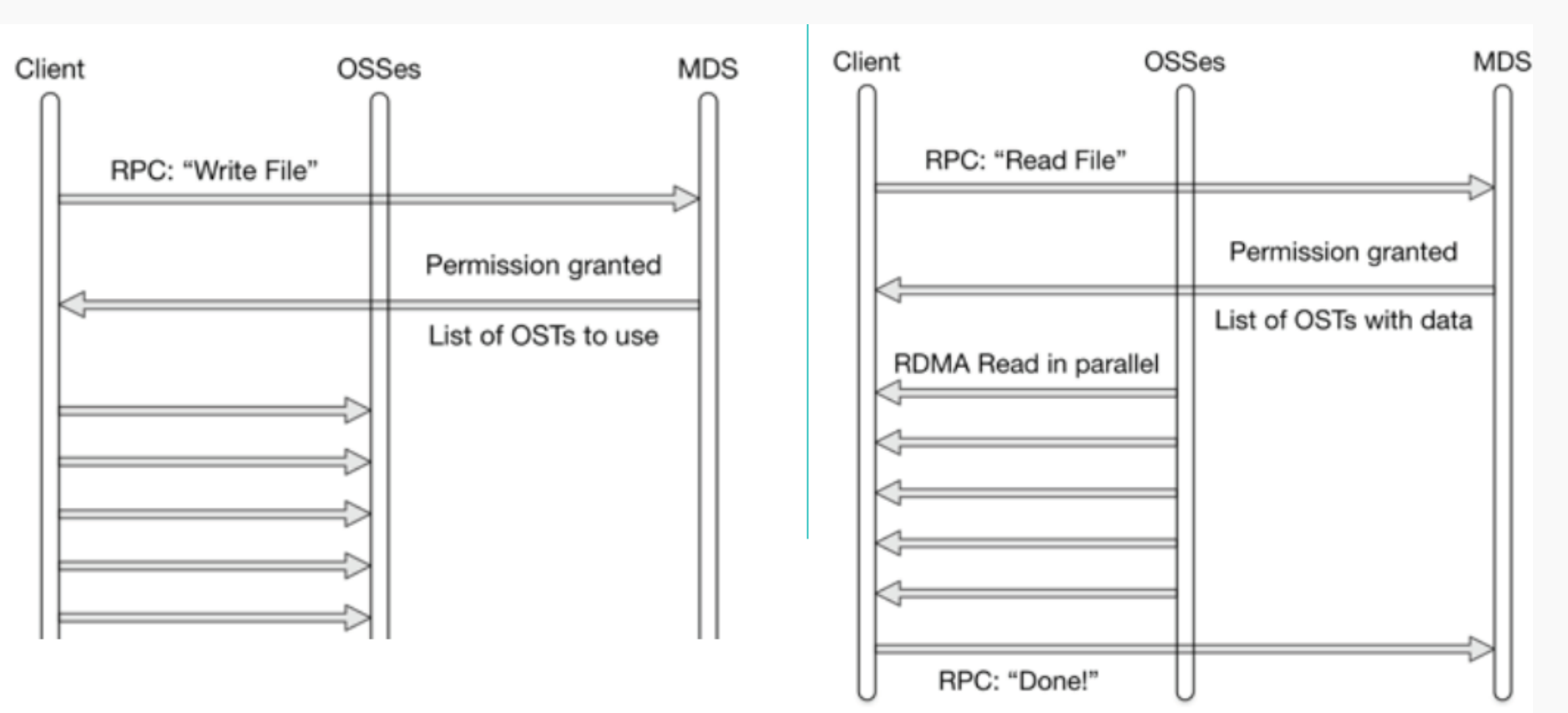

#### Posix Write **Position Read**

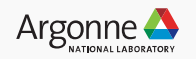

#### **Theta Lustre File System Access Basics**

Overview of basic Lustre File System interaction and key performance features .

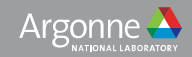

#### **Striping concepts – key to performance**

Example:

Stripe size = 1mb, total file size being written 8mb

8 MB file

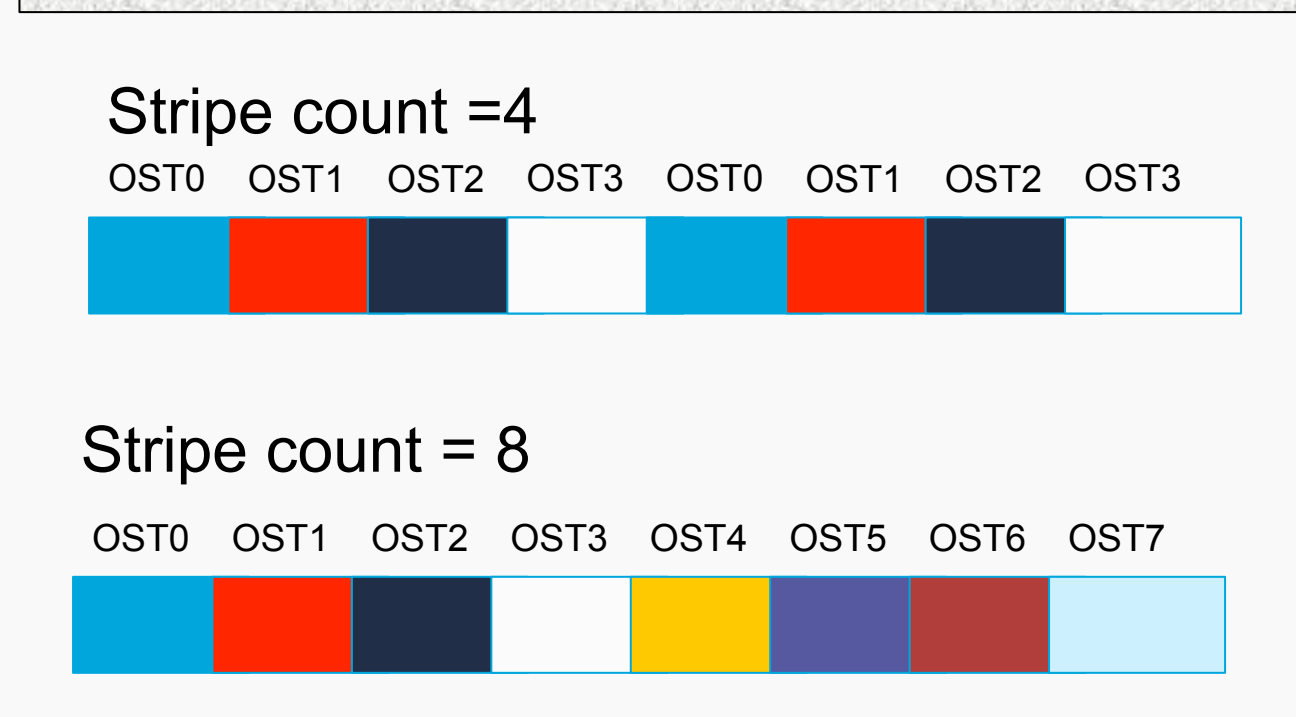

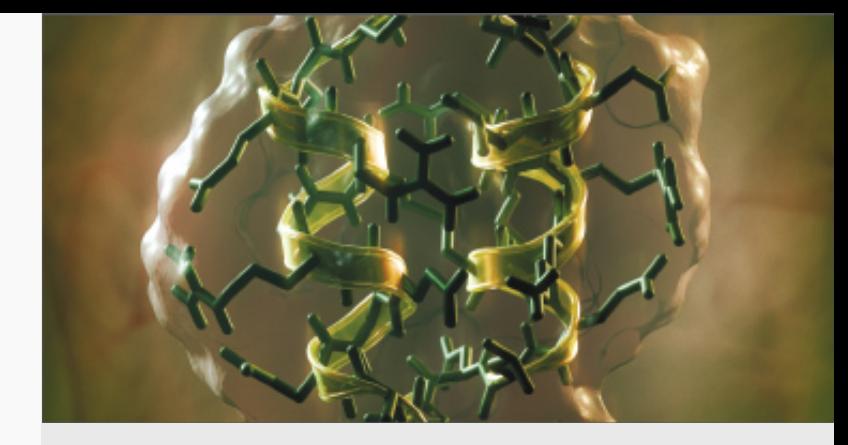

**Striping pattern = count and size** 

Count is number of OSTs (storage devices) used to store/access the file

Size is the width of each contiguous access on the OST File is striped across OSTs

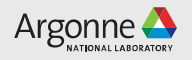

## **Lustre file system utility (lfs)**

- http://doc.lustre.org/lustre\_manual.pdf
- Run from login node
- $\cdot$  lfs help
- List OSTs in file system
	- $\cdot$  lfs osts <path>
- Set/Get striping information
- Search directory tree
- Check disk space usage
- $\cdot$  lfs –version
	- $\cdot$  lfs 2.7.2.26

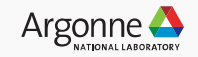

#### **lfs setstripe / getstripe example**

lfs getstripe <file/dir name> lfs setstripe --stripe-size <size> --count <count> <file/dir name>

thetalogin4> mkdir stripecount4size8m thetalogin4> lfs setstripe -c 4 -S 8m stripecount4size8m thetalogin4> cd stripecount4size8m/ thetalogin4/stripecount4size8m> lfs getstripe .

stripe count: 4 stripe size: 8388608 stripe offset: -1 thetalogin4/stripecount4size8m> touch file1 thetalogin4/stripecount4size8m> touch file2

• Files created in same directory can be striped across different OSTs (shown in next slide)

.

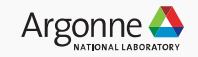

#### **lfs setstripe / getstripe example continued**

thetalogin4/stripecount4size8m> lfs getstripe .

. stripe\_count: 4 stripe\_size: 8388608 stripe\_offset: -1 ./file1 lmm\_stripe\_count: 4 lmm\_stripe\_size: 8388608 lmm\_pattern: 1 lmm\_layout\_gen: 0 lmm\_stripe\_offset: 20 obdidx objid objid group 20 39462252 0x25a256c 0 24 39465932 0x25a33cc 0 30 39460521 0x25a1ea9 0 38 39461956 0x25a2444 0 ./file2 lmm\_stripe\_count: 4 lmm\_stripe\_size: 8388608 lmm\_pattern: 1 lmm\_layout\_gen: 0 lmm\_stripe\_offset: 35 obdidx objid objid group 35 39455744 0x25a0c00 0 51 39440356 0x259cfe4 0 13 39487313 0x25a8751 0 47 39465748 0x25a3314 0

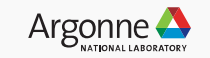

## **Striping implementation notes**

- Make sure to use /project file system not /home
	- /project is production lustre file system, /home is GPFS for development
- Default: stripe count: 1 stripe size: 1048576
- Manage from command line on file or directory scope via Ifs
- Manage from code
	- Cray MPI-IO info hints striping\_unit, striping\_factor (eg MPICH\_MPIIO\_HINTS=<sup>\*</sup>: striping unit=8388608: striping factor=48) on file creation
	- Can do ioctl system call yourself passing LL\_IOC\_LOV\_SETSTRIPE with structure for count and size -- ROMIO example:
		- . https://github.com/pmodels/mpich/blob/master/src/mpi/romio/adio/ad\_lustre/ ad lustre open.c#L114
- Files and directories inherit striping patterns from the parent directory
- File cannot exist before setting striping pattern
	- Properties set in MDS on file creation
- Stripe count cannot exceed number of OSTs (56)
	- $\cdot$  lfs osts
- Striping cannot be changed once file created
	- Need to re-create file  $-$  copy to directory with new striping pattern to change it

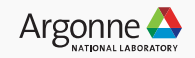

#### **Lustre file system caching**

- Lustre cache hierarchy node client and OSS
	- Node client cache effect impacted by application, shares node DRAM
- Depending on access pattern can see widely varying performance based on cache utilization
	- For writes, MPI File sync, posix fsync (force write to disk) calls negate all cache effects and force write to HDD
		- Write call (mpi-io or posix) for limited data sizes may return with only local cache updated very fast
		- OSS cache utilization impacted by other users
		- Understand when your application is fsync'ing in underlying IO libraries or directly in your code
	- For reads on a file, will have to come from HDD unless very recently written
		- $\bullet$  Generally no cache effect for real applications ie reading initial data file
		- IO Benchmarks such as IOR often show this cache effect though if they are run in both write and read mode
			- $\bullet$  ior –C to re-order rank read, or write run with –K and then separate read run and eliminate cache effects

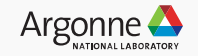

#### **Extent lock contention**

- Each rank (client) needs its own lock when accessing striped data for a given file on an OST
	- If more than one rank concurrently accesses same file on OST, causes extent lock contention
	- Concurrent access improves storage bandwidth
- Extent Locks managed by OSS with (LDLM) Lustre Distributed Lock Manager (LDLM)
	- The LDLM provides a means to ensure that data is updated in a consistent fashion across multiple OSS and OST nodes
- Following slides detail simple example illustrating this issue
	- File with 1 stripe existing entirely on 1 OST accessed by 2 ranks
- Cray MPI-IO has a current limited mitigation for this (cray cb write lock mode=1 shared lock locking mode – will be discussed later)
- Extent locks aren't' an issue until data reaches the server
	- If all data locally cached won't see this overhead

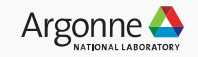

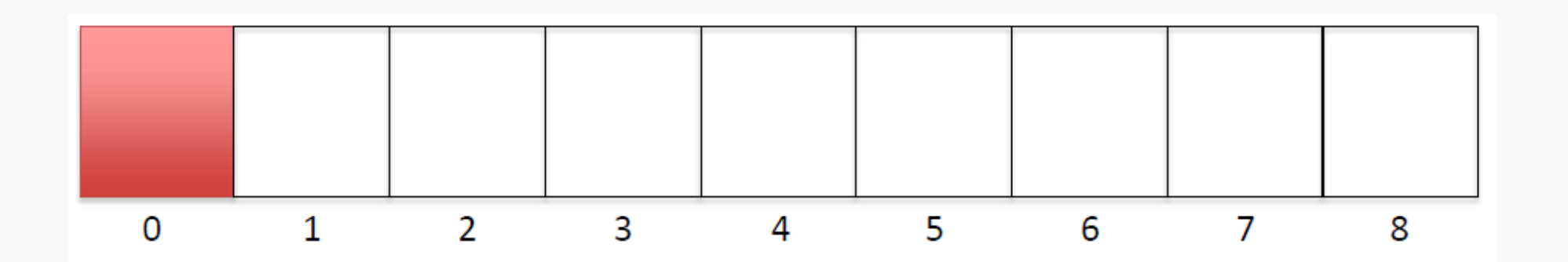

- Single OST view of a file, also applies to individual OSTs in a striped file
- Two clients, doing strided writes
- Client 1 asks to write segment 0 (Assume stripe size segments)

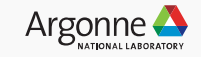

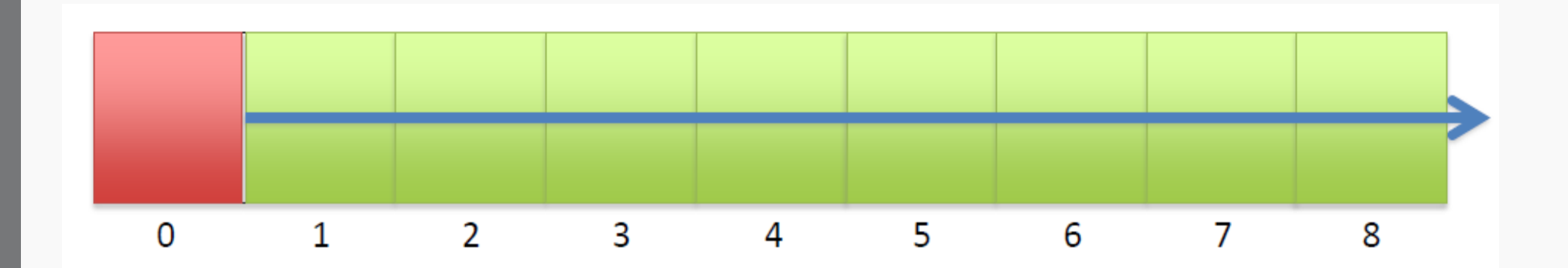

- No locks on file currently
- Server expands lock requested by client 1, grants a lock on the whole file

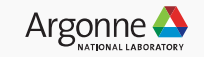

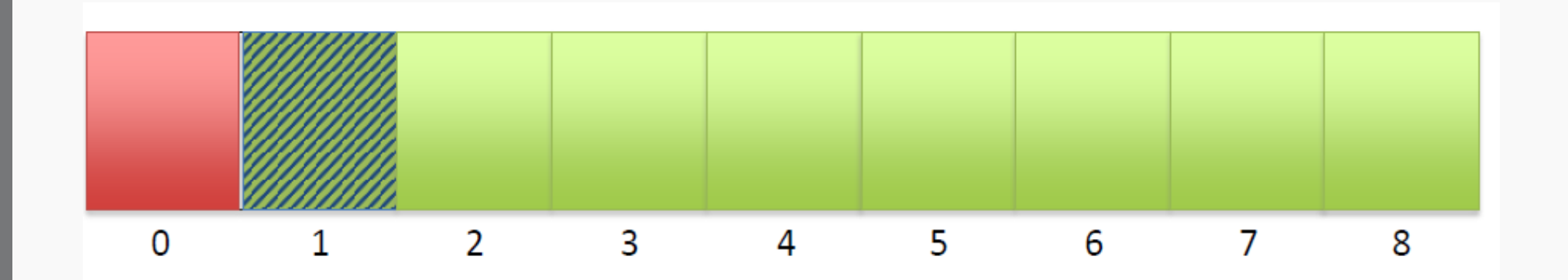

- Client 2 asks to write segment 1
- Conflicts with the expanded lock granted to client 1

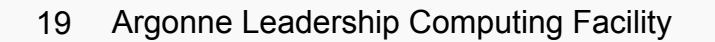

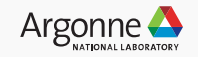

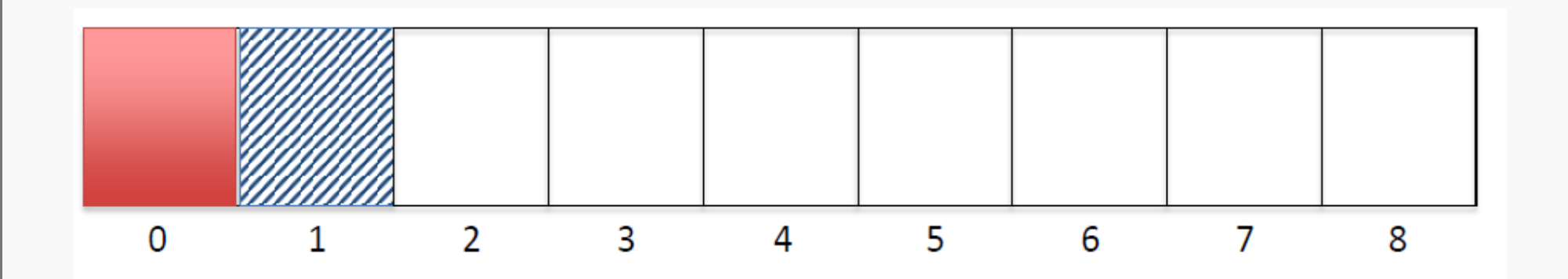

- Lock assigned to client 1 is called back
- Client 2 lock request is processed...

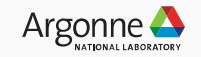

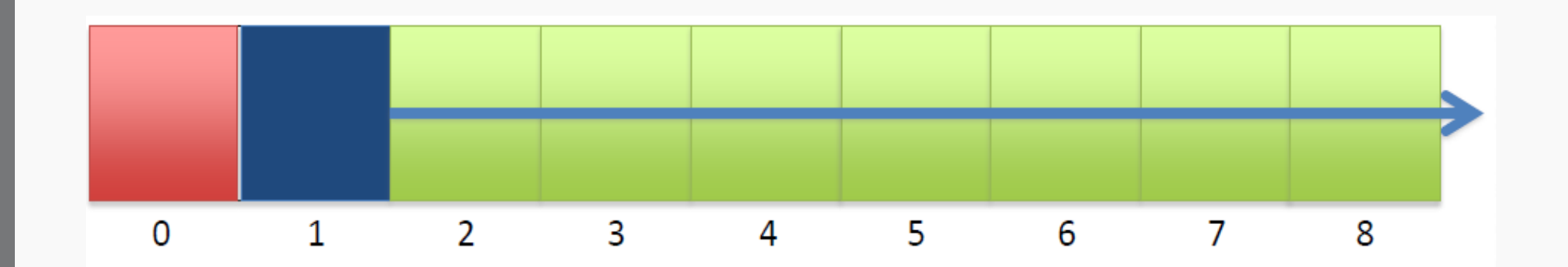

- Lock for client 1 was called back, so no locks on file currently
- OST expands lock request from client 2
- Grants lock on rest of file...

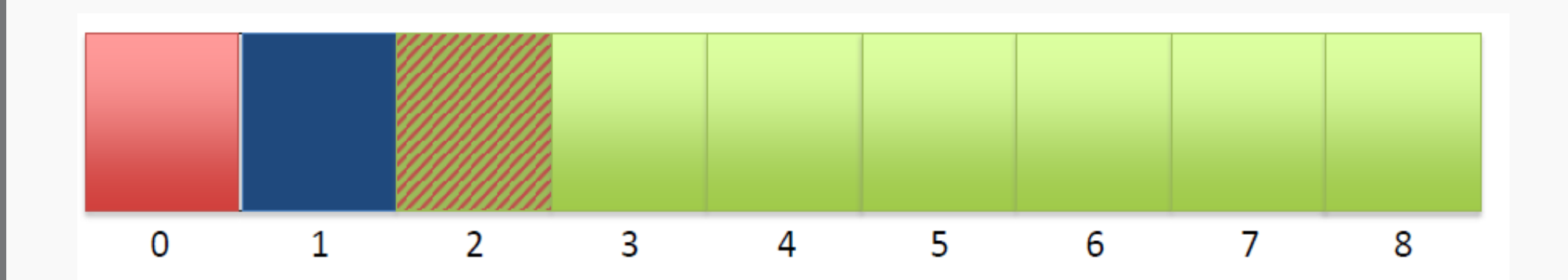

- Client 1 asks to write segment 2
- Conflicts with the expanded lock granted to client 2
- Lock for client 2 is called back...
- Etc. Continues throughout IO.

#### **Cray MPI-IO, tuning and profiling, io libraries**

Overview of Cray MPI-IO, tuning with Cray MPI-IO, profiling within Cray MPI-IO and externally, and sample IO libraries available on Theta.

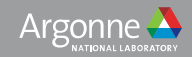

## **Cray MPI-IO Overview**

- Rest of presentation will focus alot on large shared file performance with Cray MPI-IO
	- Theta is Cray machine, Cray stack, Cray Programming Environment -- Cray MPI-IO commonly used
- Based on MPICH-MPIIO (ROMIO)
- Facilitates parallel single shared file access
	- Independent
		- Each process accesses file directly eg MPI. File write at
	- Collective
		- Data is aggregated to or from subset of processes which optimally access the file  $-$  eg MPI File write at all
			- Can aggregate a lot of small file accesses from several ranks to single large stripe-sized (aligned) access from single rank
			- Can turn collective IO off without changing code via hints
				- romio cb read=disable, romio cb write=disable (default is auto determine at runtime)
- Many tuning parameters
	- $\bullet$  man intro mpi
- Underlying IO layer for many IO libraries
	- HDF5, PNetCDF
	- Tuning Cray MPI-IO improves performance of IO libraries

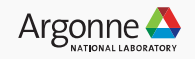

#### **Cray MPI-IO Collectives**

- MPI File  $*$  all calls
- Facilitates optimal aligned striped access
	- Can aggregate smaller and discontiguous per-process chunks of data into contiguous stripe-size file access
- Default number of aggregators set to match stripe count (1 client per OST) and size set to stripe size
	- Number of aggregator nodes (cb nodes hint) defaults to the striping factor (count) and can be changed
	- cray cb nodes multiplier hint increases number of aggregators per stripe (multiple clients per OST)
		- Total aggregators = cb\_nodes x cray\_cb\_nodes\_multiplier
- Collective buffer size is the stripe size --- cb buffer size hint is ignored
	- ROMIO collective buffer still allocated with cb buffer size but not used
- Can choose to run MPICH MPI-IO (ROMIO) instead can see the open source code to know what it is doing
	- $\cdot$  cb align=3, all ROMIO hints apply

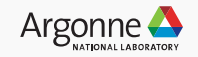

## **Key Cray MPI-IO Profiling and Tuning Environment variables**

- Cray MPI-IO provides many environment variables to gain insight into performance
- MPICH MPIIO STATS=1
	- MPI-IO access patterns for reads and writes written to stderr by rank 0 for each file accessed by the application on file close
- MPICH MPIIO STATS=2
	- set of data files are written to the working directory, one file for each rank, with the filename prefix specified by the MPICH MPIIO STATS FILE env var
- MPICH MPIIO TIMERS=1
	- Internal timers for MPI-IO operations, particularly useful for collective MPI-IO
- MPICH MPIIO AGGREGATOR PLACEMENT DISPLAY=1
- MPICH MPIIO AGGREGATOR PLACEMENT STRIDE
- MPICH\_MPIIO\_HINTS=<file pattern>:key=value:...
- MPICH MPIIO HINTS DISPLAY=1

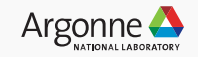

## **MPICH\_MPIIO\_STATS=1 Sample Output for IOR**

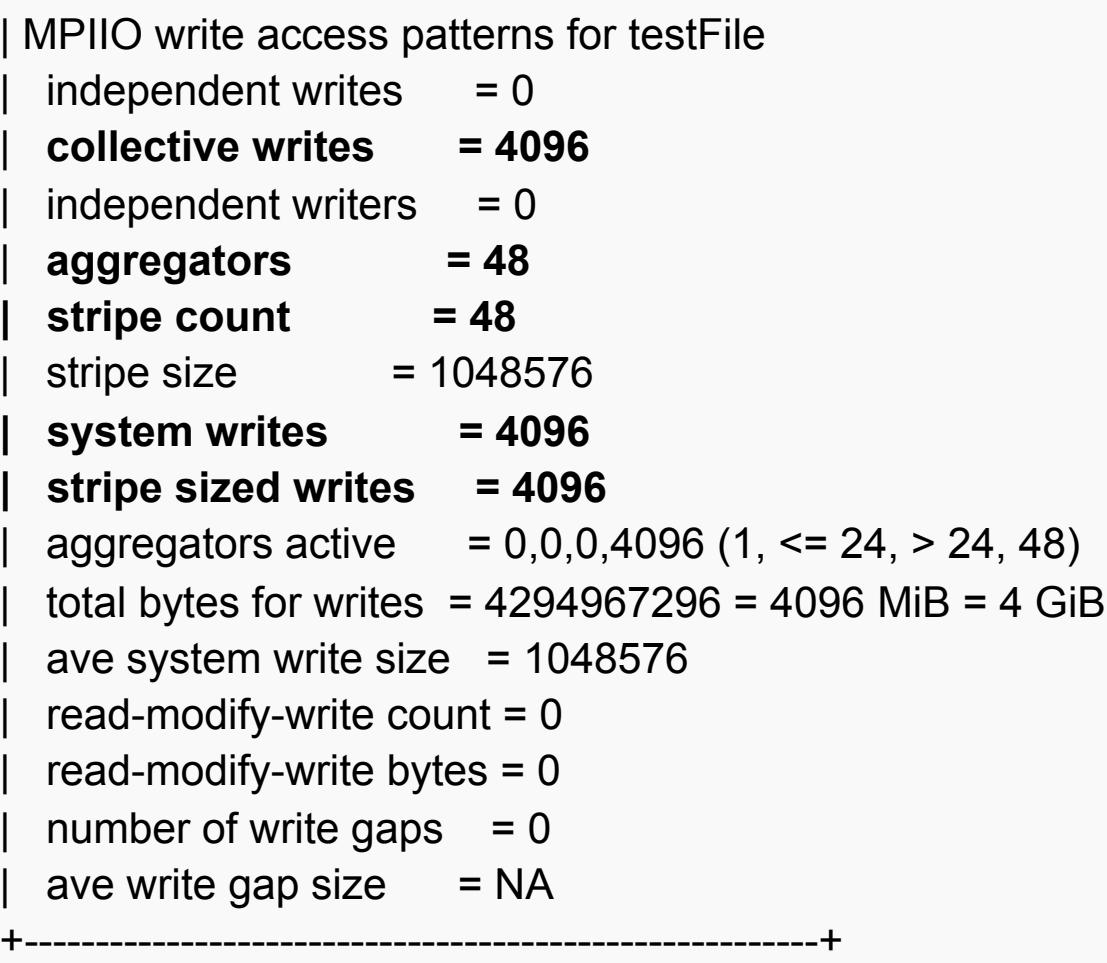

+--------------------------------------------------------+

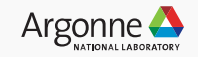

## **MPICH\_MPIIO\_TIMERS=1 Sample Output for IOR**

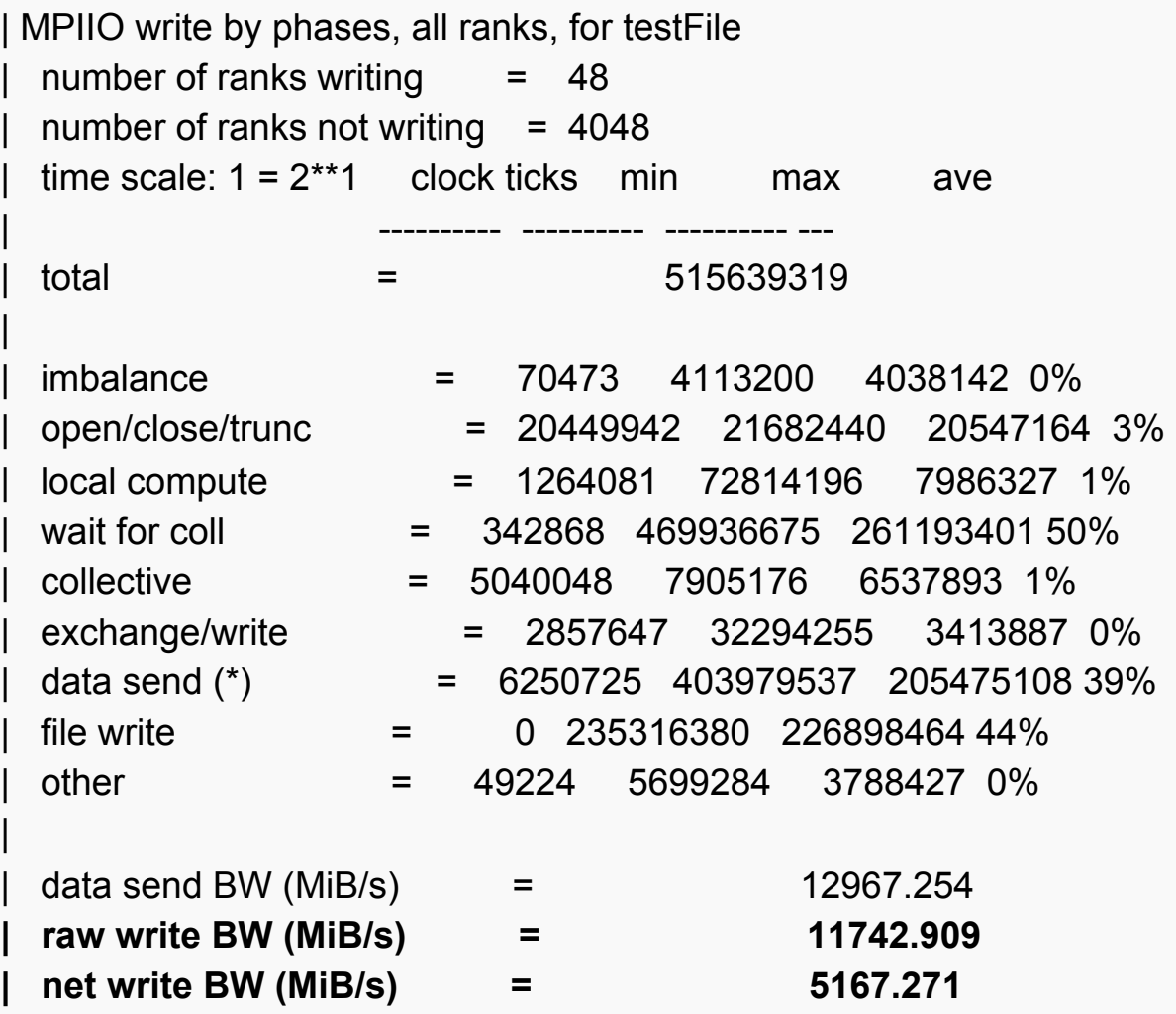

 $(*)$  send and write overlap when number ranks  $!=$  number of writers

28 Argonne Leadership Computing Facility +--------------------------------------------------------------------------+

|

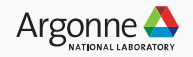

#### **Craypat IOR Collective MPI-IO Profiling for Read**

- § module load perftools
- § pat\_build –w –g io –g mpi <binary name>
- pat report –s pe=ALL <pat-dir-name>

#### Table 5: File Input Stats by Filename

 Time | Read MBytes | Read Rate | Reads | Bytes/ Call | File PE 0.645434 | 1,280.719242 | 1,984.275263 | 9,952.0 | 134,940.86 | Total

|-----------------------------------------------------------------------------

||----------------------------------------------------------------------------

| 0.585577 | 1,280.000000 | 2,185.878594 | 1,280.0 | 1,048,576.00 | testFile

|| 0.076877 | 160.000000 | 2,081.242606 | 160.0 | 1,048,576.00 | pe.16 || 0.074686 | 160.000000 | 2,142.314659 | 160.0 | 1,048,576.00 | pe.17

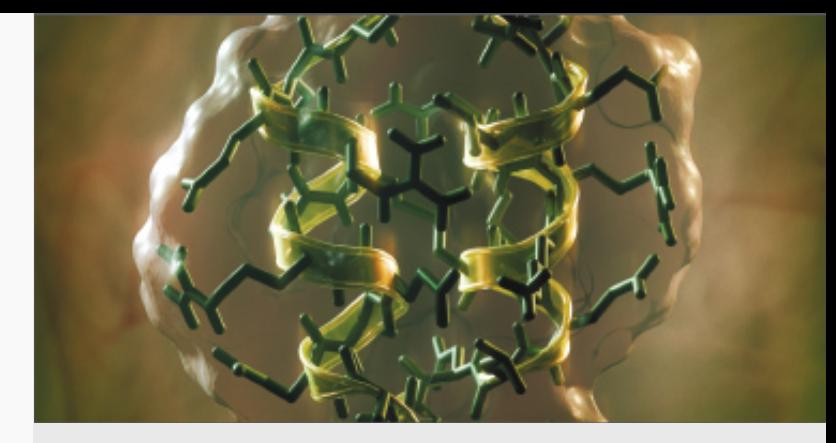

Shows the total and individual aggregator process read bandwidth in MB/s

……

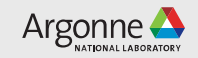

#### **Craypat IOR Collective MPI-IO Profiling for Write**

- § module load perftools
- pat build  $-w -q$  io  $-q$  mpi  $\leq$ binary name>
- pat report –s pe=ALL <pat-dir-name>

Table 6: File Output Stats by Filename (maximum 15 shown) Time | Write MBytes | Write Rate | Writes | Bytes/ Call | File PE 6.459586 | 1,280.249772 | 198.193774 | 6,612.0 | 203,030.73 | Total

|-----------------------------------------------------------------------------

||----------------------------------------------------------------------------

| 6.376338 | 1,280.000000 | 200.742172 | 1,280.0 | 1,048,576.00 | testFile

|| 0.838935 | 160.000000 | 190.718093 | 160.0 | 1,048,576.00 | pe.32 || 0.801623 | 160.000000 | 199.595064 | 160.0 | 1,048,576.00 | pe.48

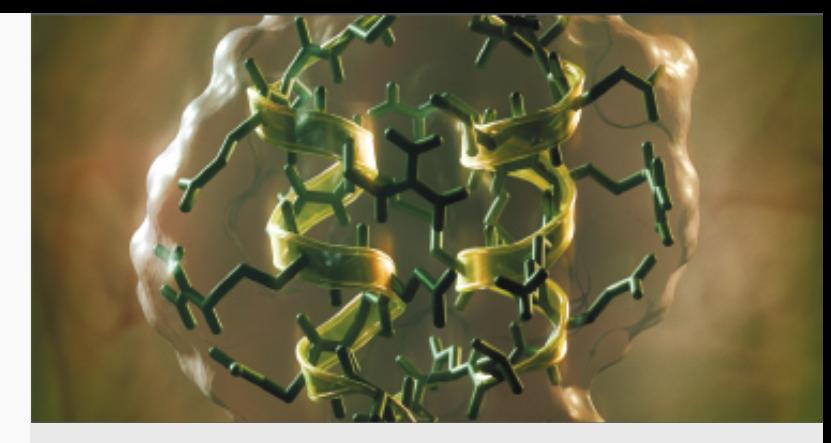

Shows the total and individual aggregator process write bandwidth in MB/s

…

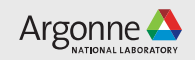

#### **Darshan Profiling**

- https://www.alcf.anl.gov/user-guides/darshan
- An open-source tool developed for statistical profiling of I/O
- Designed to be lightweight and low overhead
	- Finite memory allocation for statistics (about 2MB) done during MPI Init
	- Overhead of 1-2% total to record I/O calls
	- Variation of I/O is typically around 4-5%
	- Darshan does not create detailed function call traces
- No source modifications
	- 'module list' should show darshan
	- Uses PMPI interfaces to intercept MPI calls
	- Use ld wrapping to intercept POSIX calls
	- Can use dynamic linking with LD\_PRELOAD=\$DARSHAN\_PRELOAD instead
- Stores results in single compressed log file

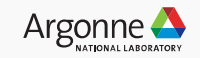

#### **Darshan Profiling Continued**

- Make sure postscript-to-pdf converter is loaded
	- module load texlive
- IO characterization file placed here at job completion: /lus/theta-fs0/logs/ darshan/theta/<YEAR>/<MONTH>/<DAY> with format <USERNAME>\_<BINARY\_NAME>\_id<COBALT\_JOB\_ID>\_<DATE>- <UNIQUE\_ID>\_<TIMING>.darshan
- darshan-job-summary.pl command for charts, table summaries
	- darshan-job-summary.pl <darshan\_file\_name> --output darshansummaryfilename.pdf
- darshan-parser for detailed text file
	- darshan-parser <darshan\_file\_name> > darshan-details-filename.txt

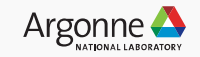

#### **Darshan-job-summary.pl Example Using IOR Collective MPI-IO**

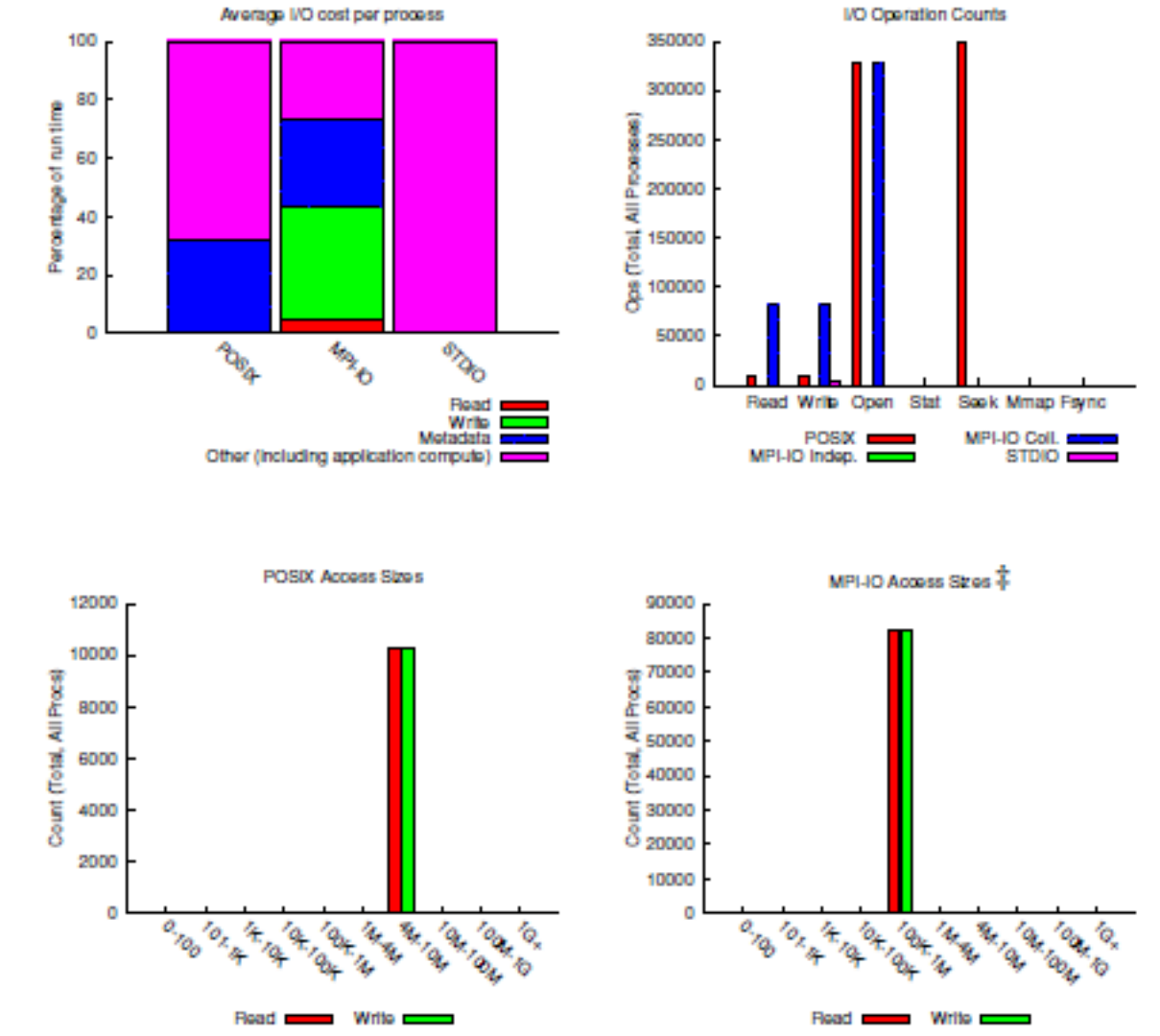

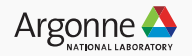

#### **Theta IO Libraries**

Cray PE offers several pre-built I/O libraries module avail, module list, module load

- HDF5
	- cray-hdf5-parallel/1.10.1.1
- NetCDF
	- cray-netcdf/4.4.1.1.6(default)
- PNetCDF
	- cray-parallel-netcdf/1.8.1.3(default)
- Adios

These libraries offer capabilities to make managing large parallel I/O easier

Pay attention to MPI-IO settings

- HDF5 allows user to specify independent or collective IO for raw data and metadata
	- Raw data can be written collectively via property list
		- hid t xferPropList = H5Pcreate(H5P\_DATASET\_XFER);
		- § H5Pset\_dxpl\_mpio(xferPropList, H5FD\_MPIO\_INDEPENDENT); or H5Pset dxpl mpio(xferPropList, H5FD MPIO COLLECTIVE);
	- Metadata can be written collectively via H5Pset all coll metadata ops, H5Pset coll metadata write as of release 1.10.0

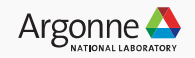

## **Lustre performance investigations, analysis and best practices**

In-depth charts and explanations for various performance characteristics exhibited on Theta Lustre utilizing various benchmarks, primarily IOR.

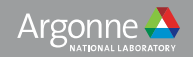

#### **Dragonfly Network and Lustre Jitter**

- Network and Lustre shared with and impacted by other users
	- No job isolation
- Currently 1 Metadata Sever (MDS) shared by all users
	- Performance for a particular transaction easily bottlenecked by traffic surge to MDS or one of your OSSs
- Only way to truly minimize jitter is to have the system to yourself
	- No impact then from other users
- When running IO performance tests run several iterations best result usually represents least jitter
	- Best result is the one that basically had minimal interfence in network or lustre from other users

#### **Lustre OSS N007 activity – 5 sec intervals**

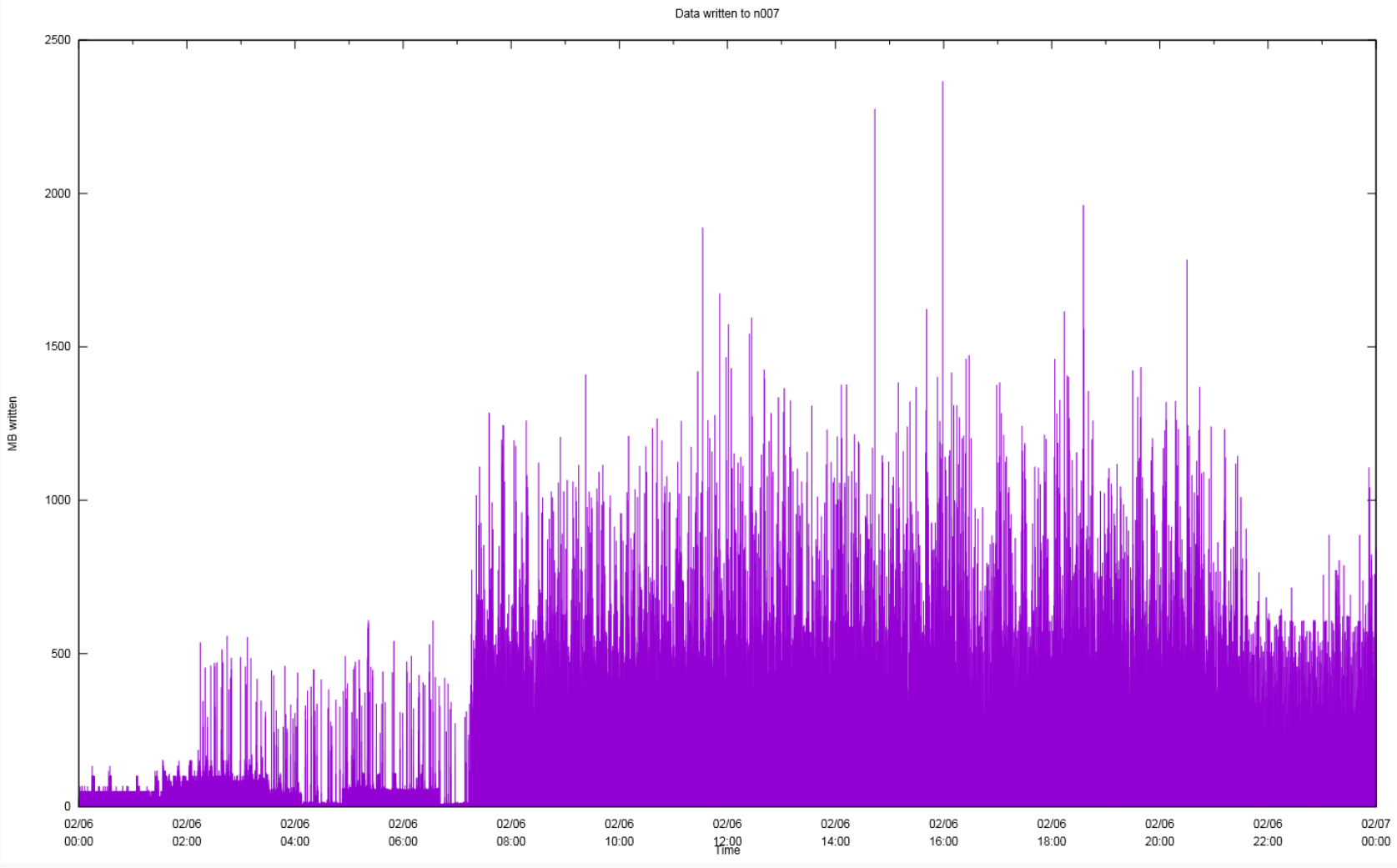

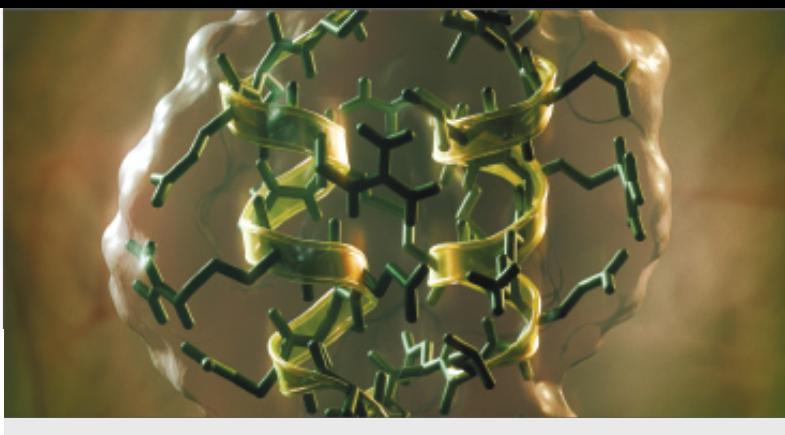

24-hour time period 2017-02-06 of OSS traffic on a particular server, pattern is typical of other servers. At this time lustre utilization relatively low, about 100 mb/s with spikes to 500 mb/s.

37 Argonne Leadership Computing Facility

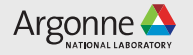

#### **File storage approaches**

- File-per-process (FPP)
	- scales well in Lustre, shared file has issues with extent lock contention and MDS overhead
	- FPP scales well as ranks exceed number of OSTs multiple ranks can write to same OST but within separate files without extent lock contention issue
	- FPP has management and consumption issues at scale with sheer number of files
- Single shared file
	- MPI-IO most common for access
	- Independent vs Collective
		- Weigh cost of collective aggregation against optimization of LFS access
			- For small discontiguous chunk data collective faster
			- For larger contiguous data independent read has no lock contention may be faster
				- Also LFS node caching may mitigate extent lock issues for write
			- If rank data is stripe aligned independent writes may also be faster
			- Experiment implement collective calls (MPI\_File\_\*\_all) and then turn off collective aggregation via romio cb write and romio cb read hints to see which performs better

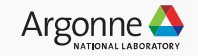

#### **File storage approaches continued**

- Multiple shared files (subfiling)
	- Instead of one large shared file accessed by all processes, use multiple shared files individually accessed by subsets of processes
		- Less MDS overhead than one big shared file
		- More manageable than file-per-process
		- Typical implementation: sub-comm with collective MPI-IO for each file
- Many IO libraries currently write singe shared file (HFD5, PNetCDF)
- Shared file extent lock contention issues at the server with  $> 1$  client per OST
	- Only 1 rank at a time can optimally access stripe set on OST
	- With > 1 client per OST, writes are serialized due to LDLM extent lock design in Lustre and performance worse than single client with lock exchange latency overhead

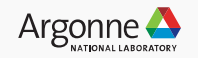

## **General Striping approaches**

- For file-per-process just use 1 stripe
- For shared files, in general more stripes are better and larger stripes (to a point) are better
	- Don't exceed node count with stripe count
	- Start with 1mb stripe size, increase stripe count to 48
		- Don't go to full 56 as lustre will bypass assigning slow OSTs to the file at file creation time, going to 48 leaves room for this
		- For this reason don't explicitly choose OSTs during setstripe, let lustre do it for you
	- Once using 48 OSTs, increase stripe size to between 8 and 32 mb
		- Cray MPI-IO collective buffer is stripe size potential memory impact for large stripes and collective io
- Place small files on single OST
- Place directories containing many small files on single OSTs (Such as extracting source code distributions from tarballs)
	- Minimize MDS overhead

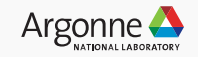

#### **Shared File Stripe Size vs Count Affect on Performance**

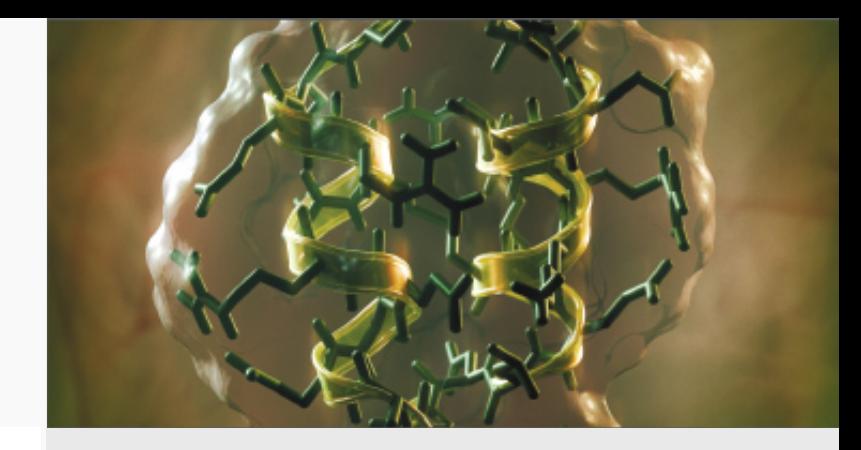

IOR on 256 Theta-nodes, 16 ppn, MPI Collective I/O, 1MB/proc 16 Write Read 14 I/O Bandwidth (GBps) 12 10 8 6 4  $\overline{2}$ 8 1 6 3 2 1632 1 2 4 8 1632  $1 \t2 \t4$ 8 1 6 3 2  $\overline{2}$ 8 1632  $\overline{2}$ 8 1632  $1<sub>2</sub>$  $\overline{4}$  $\overline{2}$  $\overline{4}$ 8  $\boldsymbol{\Lambda}$  $\boldsymbol{\Lambda}$ 1 OST 8 OST **16 OST 32 OST** 48 OST **56 OST** Stripe Count (#OST) and Stripe Size (in MB)

Stripe count more important than stripe size For this example, best results are 48 OST 8mb stripe Experiment!

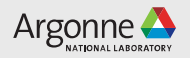

#### **IOR MPI-IO Collective vs Independent 1 MB Stripe Size**

IOR on 256 nodes 16 ppn 48 OSTs

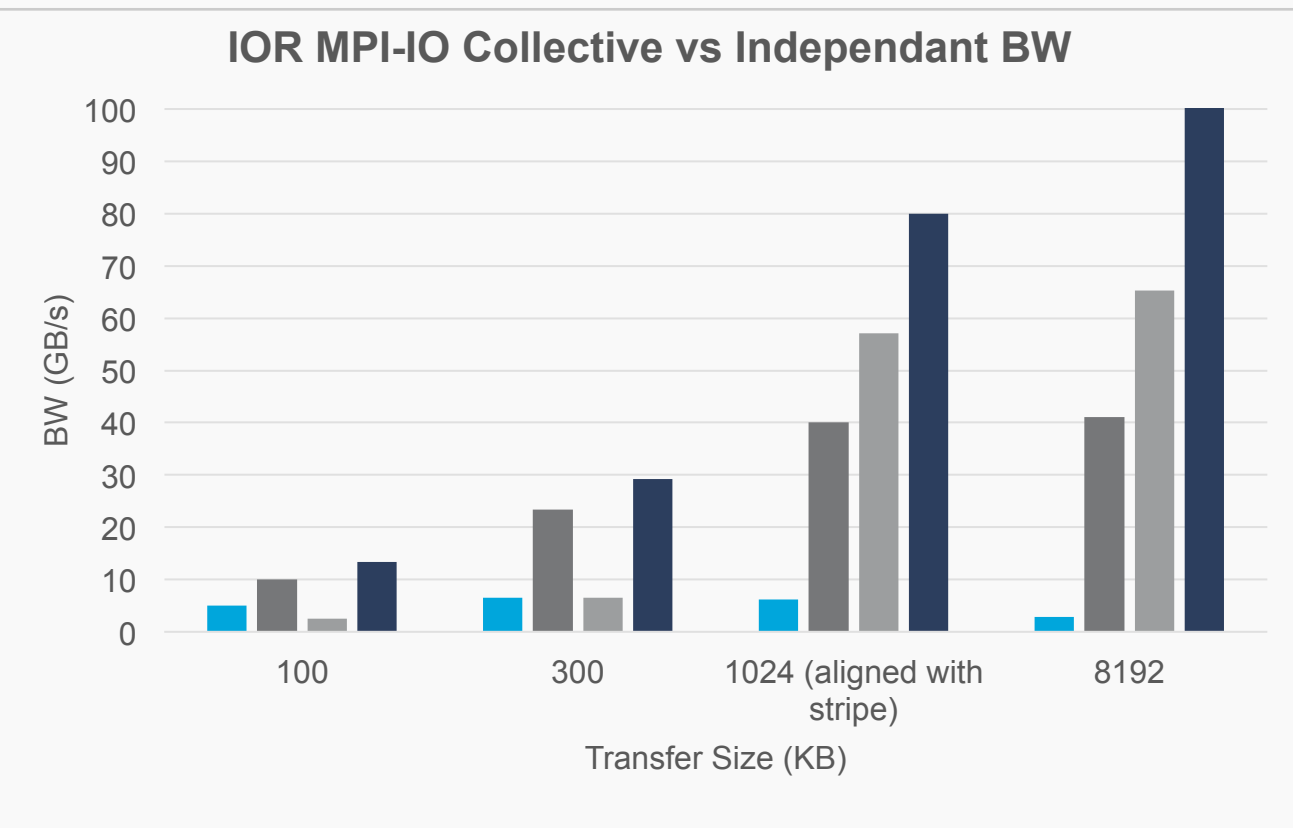

■Collective Write ■Collective Read ■Independent Write ■Independent Read

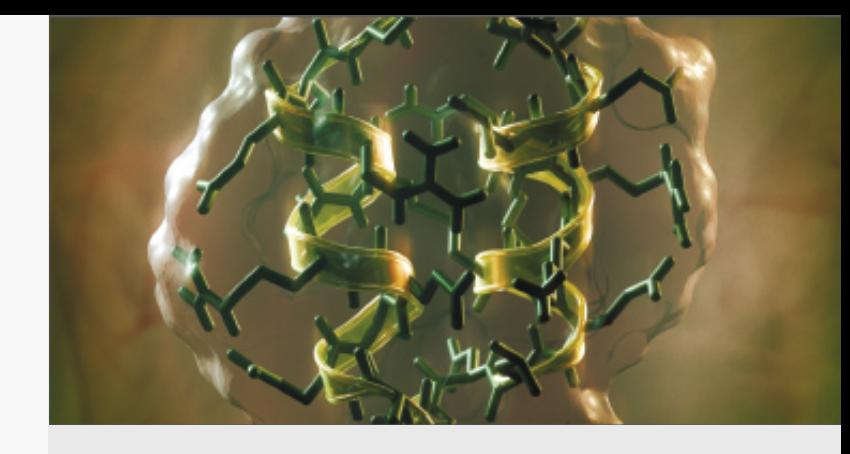

Local node client cache effect exhibited here Collective write only better for smaller transfers (100k) Independent better for larger transfers, independent extent lock contention mitigated by collective aggregation overhead and local cache effects

Collective write actually worse for transfer size > stripe size (8mb)

42 Argonne Leadership Computing Facility

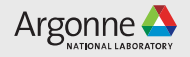

#### **IOR MPI-IO Collective vs Independent 8 MB Stripe Size**

IOR on 256 nodes 16 ppn 48 OSTs

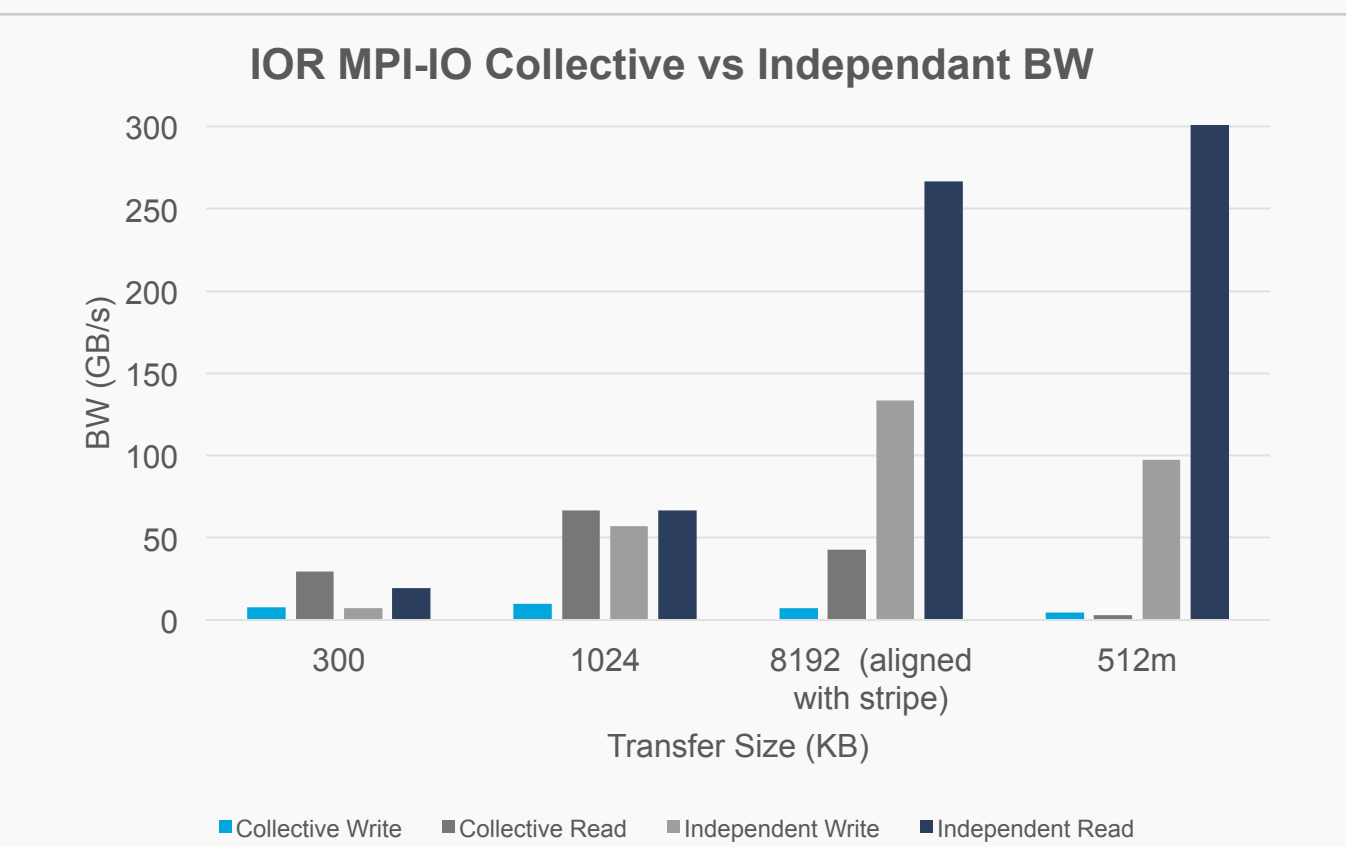

Compared with previous slide, larger stripe size (8m vs 1m) and shows results for larger data transfer (512m) Larger stripe size helps independent more than collective for large data size At 512m lose some of local client cache effect on independent write

![](_page_42_Picture_6.jpeg)

#### **IOR MPI-IO Collective vs Independent 1024 Nodes 8 MB Stripe**

IOR on 1024 nodes 16 ppn 48 OSTs

![](_page_43_Figure_2.jpeg)

![](_page_43_Picture_3.jpeg)

Compared with previous slide, due to node local client caching independent continues to scale well past OST HDD max BW (nearly double)

![](_page_43_Picture_6.jpeg)

#### **IOR Independent MPI-IO Effect of Lustre Caching**

#### IOR 256 Nodes 16 PPN 48 OSTs 8 MB stripe size

![](_page_44_Figure_2.jpeg)

IOR No Lustre Cache Effects - write file sync and read task reorder (-e -C)

At 8mb transfer size full cache effect BW goes way down for HDD At 512mb transfer size not getting full cache effect on write BW doesn't go down for HDD

![](_page_44_Picture_6.jpeg)

#### **MPI-IO Collective vs Independent discontiguous data**

#### pioperf on 256 nodes 32 ppn 48 OSTs 8 MB Stripe 3 GB shared file

![](_page_45_Figure_2.jpeg)

E3SM ParallelIO Tester MPI-IO Collective vs Independent

![](_page_45_Picture_5.jpeg)

E3SM Climate Modeling ParellelIO Library performance test tool (pioperf) Run with data decomposition generated from E3SM running on 8192 ranks with about 350K of highly non-contiguous data

Data is non-contiguous in local buffer and non-contiguous across shared file – every rank accesses every stripe PNetCDF interface used over MPI-IO backend

'Write/Read All Ranks' means no preaggregation before MPI-IO call 'Write/Read All Nodes' means preaggregation of 32 ranks of data to node first, MPI-IO over subcomm of 1 rank per node Argonne (

#### **Cray Collective MPI-IO Shared Lock Utilization**

- Shared lock locking mode. A single lock is shared by all MPI ranks that are writing the file
	- Hint: cray\_cb\_write\_lock\_mode=1
	- Default is 0 for standard lock locking mode.
- Enables multiple clients (aggregators) to simultaneously write to the same file with no extent lock contention
	- Use cray\_cb\_nodes\_multiplier
- Limitations
	- All accesses to the file must be via collective io
		- romio\_no\_indep\_rw must be set to true
		- Any non-collective mpi-io will cause abort or hang
		- HDF5 and PNetCDF currently rely on at least some indepenant access (eg HDF5 metadata) and therefore cannot use this setting
		- Darshan won't work because of independent write.
- Sample hints settings: export MPICH MPIIO HINTS=\*:cray cb write lock mode=1:cray cb nodes multiplier=4:romio no ind ep\_rw=true

![](_page_46_Picture_14.jpeg)

#### **IOR MPI-IO Collective Shared Lock Performance Tests**

IOR on 256 nodes 16 ppn 48 OSTs 1MB Stripe 1 MB Transfer size

![](_page_47_Figure_2.jpeg)

■MPI-IO Write ■Raw File Write ■MPI-IO Read ■Raw File Read

![](_page_47_Picture_4.jpeg)

'Raw File Write' and 'Raw File Read' times taken from MPICH\_MPIIO\_TIMERS=1 trace Raw File write linearly better - MPI-IO 1.5x faster at 4 Raw File read gets worse - Cray issue with cache reads being investigate by Cray

![](_page_47_Picture_7.jpeg)

#### **FPN Subfiling --- equivalent FPP performance but more manageable**

1D-array MPI example on 256 nodes 16 ppn, 1MB/proc, 1 MB stripe size

![](_page_48_Figure_2.jpeg)

![](_page_48_Picture_3.jpeg)

Note the Log scaling on Y axis Shared file is collective MPI-IO File-Per-Node (FPN) and File-Per-Process (FPP) much faster but have to manage a lot of files

![](_page_48_Picture_6.jpeg)

#### **Theta Node-Local SSD Utilization**

Description of methodology for SSD utilization and performance charts.

![](_page_49_Picture_3.jpeg)

#### **Node Local SSDs on Theta – NOT a Burst Buffer**

- Local 128 GB SSD attached to each node
- Need to be granted access  $-$  PI contact support@alcf.anl.gov
	- . https://www.alcf.anl.gov/user-guides/running-jobs-xc40#requesting-local-ssdrequirements
- Cray Datawarp requires burst buffer nodes
	- Flash storage attached to specialized nodes in the fabric
	- Allows for shared files to be striped across multiple burst buffer nodes as tiered storage in front of Lustre - eg Cori at NERSC
- No utility currently in place for tiered storage
	- Under investigation
- Requires explicit manual programming
	- Most useful to store local intermediate files (scratch)
	- Data deleted with cobalt job terminates

![](_page_50_Picture_13.jpeg)

#### **Node Local SSD Usage**

To request SSD, add the following in your qsub command line:

--attrs ssds=required:ssd\_size=128

- This is in addition to any other attributes that you are setting for a job, including MCDRAM and NUMA modes. ssd\_size is optional and may be omitted.
- . The SSD are mounted on /local/scratch on each node
- SSD are emptied between allocations (job lifetime persistency).
- ●I/O Performance (One process): Read 1.1 GB/s Write 175 MB/s
- Can scale to two process: Read 2.2 GB/s, Write 350 MB/s
- Outperforms the Lustre file-system as scale (aggregated bandwidth).

. Node-limited scope, so may imply some work: sub-communicator per node, subfiling

![](_page_51_Picture_11.jpeg)

#### **Node SSD vs Lustre File-Per-Process Performance**

![](_page_52_Figure_1.jpeg)

![](_page_52_Picture_2.jpeg)

Need 2 processes to drive SSD Max Bandwidth

Bandwidth number includes time to open, write/read, and close the file

After MDS overhead mitigated with larger data size SSD write is equal and read is close at 256 nodes

SSD performance scales past Lustre at 1024 nodes

![](_page_52_Picture_8.jpeg)

#### CONCLUSION

Currently key to Io performance on theta is optimal Lustre File System access

- No tiered storage burst buffer implementation yet
- Understand and tune how your application is using lustre
	- striping
	- Cray MPI-IO
	- IO Libraries

ALCF Staff is available to help!

![](_page_53_Picture_9.jpeg)